**Fantasy Grounds - Fantasy Grounds Scifi Interiors Map Pack Free Download**

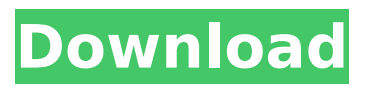

In the near future, we all live in massive cities no matter where we live. Facing an even more dire situation is our lack of controls on space exploration and the ominous trend towards isolation and even more worrying is the fact that a scientific disaster has unfolded, forcing the international government to retreat to Earth's moon. The start of the game is an unmanned mission to the lunar surface. Player Movement: -Move the camera along with the cursor or use pan & zoom tools. (Pressing shift will zoom in and shift-zoom out) -Hold the left mouse button to make the camera slow down to move, and release to zoom in for more details -Use the

# up and down keys to pan the camera, page up and down to get more options, or keep the up and down keys pressed to move fast (use shift or the right mouse button to hold fast). Controls -Arrow Keys - Move the cursor -Space - Zoom in -Return - Zoom out -P - Pan -Spacebar - Pan to the right -W - Pan to the left -Tab - Scale -Q - Toggle the quick card panel -T - Toggle the main camera out and in  $-1-10$  - Change the camera speed.  $-Shift + 3 -$ Zoom out -Shift  $+ 6$  - Zoom in -Shift  $+ 9$  - Pan to the left -Shift  $+4$  - Pan to the right Screenshots may differ from what you see in-

game based on the extension and ruleset you have loaded and if you are running Fantasy Grounds or Fantasy Grounds Unity. You May Also Need: Fantasy Grounds [1] | Fantasy

## Grounds Unity - Improved User Experience - Pressed key + Spacebar zooms in/out - Preview real-time screenshots during game play. - Random Level Generation - Random Generation of Equipment - There is a Map of the Location Maps of the Location are a container of areas, each area is the size of a tile which can be attacked.Groups of locations make up a larger Area Area is a single battle or operation area that includes all locations within its boundaries and all its locations.Locations can be added to Areas either by reading a file, using an editor tool or using the in-game editor. Areas can be enlarged by buying or shooting resources and weapons. - Collision Detection - Characters can collide with each other and damage each

## other - Cat

### **Fantasy Grounds - Fantasy Grounds Scifi Interiors Map Pack Features Key:**

#### **140 new floors that you can build on in large cities and space stations.**

New K7, K8, K10, K12, K14, K16, K18, K20 and PS4 levels.

30 new furniture sets, lighting and props such as bookshelves, clocks, tables and chairs. 29 new rooms and offices to build.

Plenty of base building options for your cities to expand onto, with a variety of materials and styles. **Layered editions** of the *Fantasy Grounds* engine, where each level is a separate package allowing any level to be used with one map. This allows major cities, towns and even military facilities to be expanded without sacrificing effort.

*Fantasy Grounds - Fantasy Grounds Scifi Interiors Map Pack* is 10 levels, including a workshop level.

What's inside? In the **DLC** pack, there are new floors, new custom fences, lights, furnitures and tons of rooms. With this DLC, you can save 30% of the normal price. AceDB Support:

If you like our game, then please consider supporting us by purchasing a subscription or support. (links below) Show more What's in this DLC? The content of this pack is available for free. No additional costs. In the DLC pack there are new floors, new custom fences, lights, furnitures and tons of rooms. With this DLC, you can save 30% of the normal price. **The Final Fantasy XIV Online. is a Fantasy MMORPG developed and published by Square Enix based on the Final Fantasy series. This game is released on the PC, but also, a Tablet, a PS4, and a Xbox One. Players get to create an appearance for their character and chat with other people in the world of Eorzea. Players can also participate in PvP battles.** 

It was released on August 19, 2011 and has more than

### **Fantasy Grounds - Fantasy Grounds Scifi Interiors Map Pack Crack (LifeTime) Activation Code [Win/Mac]**

Transform your RPG tables into a futuristic locations made of space, interplanetary travel and galactic communities. Express yourself with your surroundings and decorate your gaming table the way you would make your own home, craft your next meeting place in the outskirts of space or use it to bolster an epic roleplaying adventure. Navigate and decorate your interiors with a simple point and click system, thousands of pre-generated building pieces, and any ruleset you choose to use with the Preview: Scifi Interior Map Pack Preview: Batch script to find files with the same name in different directories and move them to different locations I have some 2GB code and I am getting this error: 'f:\t\Batch\Delete Folders containing same sub-

folders.bat' is not a valid value for the -type argument. Can you help me with a solution? I have a lot of directories in f:\t that contain the same sub-folders. The directories have random names. f:\t\Folder1 f:\t\Folder2 f:\t\Folder3 f:\t\Folder4 f:\t\Folder5 f:\t\Folder1\Sub1 f:\t\Folder1\Sub2 f:\t\Folder1\Sub3 f:\t\Folder1\Sub4 f:\t\Folder2\Sub1 f:\t\Folder3\Sub1 f:\t\Folder3\Sub2 f:\t\Folder3\Sub3 f:\t\Folder3\Sub4 f:\t\Folder4\Sub1 f:\t\Folder4\Sub2 f:\t\Folder4\Sub3 f:\t\Folder4\Sub4 f:\t\Folder5\Sub1 f:\t\Folder5\Sub2 f:\t\Folder5\Sub3 f:\t\Folder5\Sub4 I tried to do this: @ECHO OFF SETLOCAL ENABLEEXTENSIONS SETLOCAL ENABLEDELAYEXPANSION :loop FOR /d %%F in

## ("f:\t\\*") DO ( REM find the files and d41b202975

**Fantasy Grounds - Fantasy Grounds Scifi Interiors Map Pack Free Download [2022-Latest]**

Enter a world where your imagination is the limit. Explore a new dimension where imagination is the only limit! Here you can take control of your own race as they expand their worlds into dimensions other than our own. Players can interact with the outside world as well as each other, using hyperspace and wormholes! Should you wish to launch off into space or have a hot date with the moon, the tools are there for you to use. Whether you're a novice fantasy gamer, someone just getting into the roleplaying hobby, or a seasoned veteran

that just needs a new challenge, this game is for you! System Requirements:In order to play Scifi Interiors:Screenshots may differ from what you see in-game based on the extension and ruleset you have loaded and if you are running Fantasy Grounds or Fantasy Grounds Unity. If your game is not working due to lag, try reinstalling a previous version of the game. Scifi Interiors is compatible with the Fantasy Grounds built-in map editor and extensions such as, 5e Map Editor and All Tools This product contains assets for use in the Fantasy Grounds Scifi Interiors Map Pack, Fantasy Grounds Unity and Fantasy Grounds. The Fantasy Grounds player can place Scifi Interiors decorations on the selected map to help enhance their game-play experience. The

decorations on the selected map to help enhance their game-play experience. Screenshots may differ from what you see ingame based on the extension and ruleset you have loaded and if you are running Fantasy Grounds or Fantasy Grounds Unity. If your game is not working due to lag, try reinstalling a previous version of the game. EAGLE SET - This product contains assets for use in the Fantasy Grounds Scifi Interiors Map Pack, Fantasy Grounds Unity and Fantasy Grounds. The Fantasy Grounds player can place Scifi Interiors decorations on the selected map to help enhance their game-play experience. The Fantasy Grounds player can place Scifi Interiors decorations on the selected map to help

enhance their game-play experience.

Screenshots may differ from what you see ingame based on the extension and ruleset you have loaded and if you are running Fantasy Grounds or Fantasy Grounds Unity. If your game is not working due to lag, try reinstalling a previous version of the game. This product contains assets for use in the Fantasy Grounds Scifi Interiors Map Pack, Fantasy Grounds Unity and Fantasy Grounds. The Fantasy Grounds player can

### **What's new:**

**Fantasy Grounds - Fantasy Grounds Scifi Interiors Map Pack for Microsoft Windows This is a quick guide explaining how to use this Scifi Interiors Map Pack for Fantasy Grounds. Installation Instructions: Download the Scifi Interiors Map pack. Unzip the archive. Open the folder including the map pack. Drop the folder in your \FG\Arcane2\Maps Folder. Run a Pen & Paper game! Fantasy Grounds Setup: Select Config\MS Windows in the main menu. Select Config\Modules\Map Modules. Click Load. Select Scifi Interiors\Scifi Interiors Map Pack under Load Map Packs. Click Play.**

**Building a Map: Open any Map with a favorite notebook and create a new character of Light Essence. Place the Scifi Interiors Map Pack in the \Scifi\Map Files\Interiors folder. 2. Add details to your map. See the log file for more details. 3. Click Save. Getting Started in Scifi Cyberpunk Open Fantasy Grounds. Create a new character of Cyberpunk Light Essence. Place the Scifi Cyberpunk Interiors Map Pack in the \Scifi\Map Files\Interiors folder. 2. Add details to your map. See the log file for more details. 3. Click Save. Creating your own characters This guide is for creators of their own characters for RPG games using the Scifi Interiors map pack. This guide does not contain the character creation step so please refer to that guide for more information. Preparations: Before undertaking this guide, make sure you understand how to create a Character. [1] Computer Requirements: The guide does not require any specific computer. Introduction: This guide is designed to help you setup and create your own characters using the Scifi Cyberpunk Settings of the Scifi Interiors Map Pack. There are many ways to create characters which follow the guide's steps, but there are two steps that a user will need to consider before going through the guide in detail. Figure 1: "Creating Your Own Character" Step (part 1 of 2) Creating your Own Character: Although there are many methods to create characters in this area of the guide, there is a key step in the preparation** 

**Download Fantasy Grounds - Fantasy Grounds Scifi Interiors Map Pack Product Key [Latest 2022]**

**How To Crack:**

- **Fix, Patch & Regrow Creative Gardens Map**
- **Fix & Replicate Imagini's City Map**
- **Add More Buildings & Improvement**
- **Add New Ornaments, Furniture And More**
- **Updates Fantasy Grounds Scifi Interiors Map**

**How To Crack Game Fantasy Grounds - Fantasy Grounds Scifi Interiors Map Pack:**

- Create a folder on your drive C:\xxx\xxx\My Games or under xxx\abc\abc or **xxx\My Games\Fantasy Grounds\Scifi Interiors**
- **copy "Fantasy Grounds Fantasy Grounds Scifi Interiors Map" from the "Crack Bundle" to the folder you created**
- **Run "CMD as Administrator" in, Cracke Bundle, My Games\Fantasy Grounds\Scifi Interiors\FGMInstaller.exe**
- Create a new folder on your C:\\xxx\xxx\My Games\Addons
- **Copy "FGM Scifi Interiors" to it**
- Create a new folder on your C:\\xxx\xx\My Games\Addons\mods\Fantasy **Grounds**
- **Copy "FGM Scifi Interiors Map Pack" to it**
- Create a new folder on your C:\\xxx\xx\My Games\Fantasy Grounds\Mods **Copy "Fantasy Grounds - Scifi Interiors Map Pack" to it**
- **Then it's done. Now wait for the install and update. You have now use the new "FGM - Scifi Interiors" map pack successfully. Now use your map pack >Saving then your ready.**

**S** New Version?

- **Fix for City map, Camping**
- **Bug fixes, improvements for Final Fantasy XIV Final Fantasy XI Sphere**

## **Grid & Randomize All Backgrounds**

**To Read?**